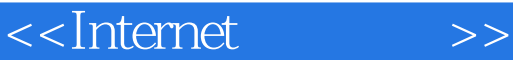

<<Internet >>

- 13 ISBN 9787811143928
- 10 ISBN 7811143925

出版时间:2007-5

页数:184

PDF

更多资源请访问:http://www.tushu007.com

, tushu007.com

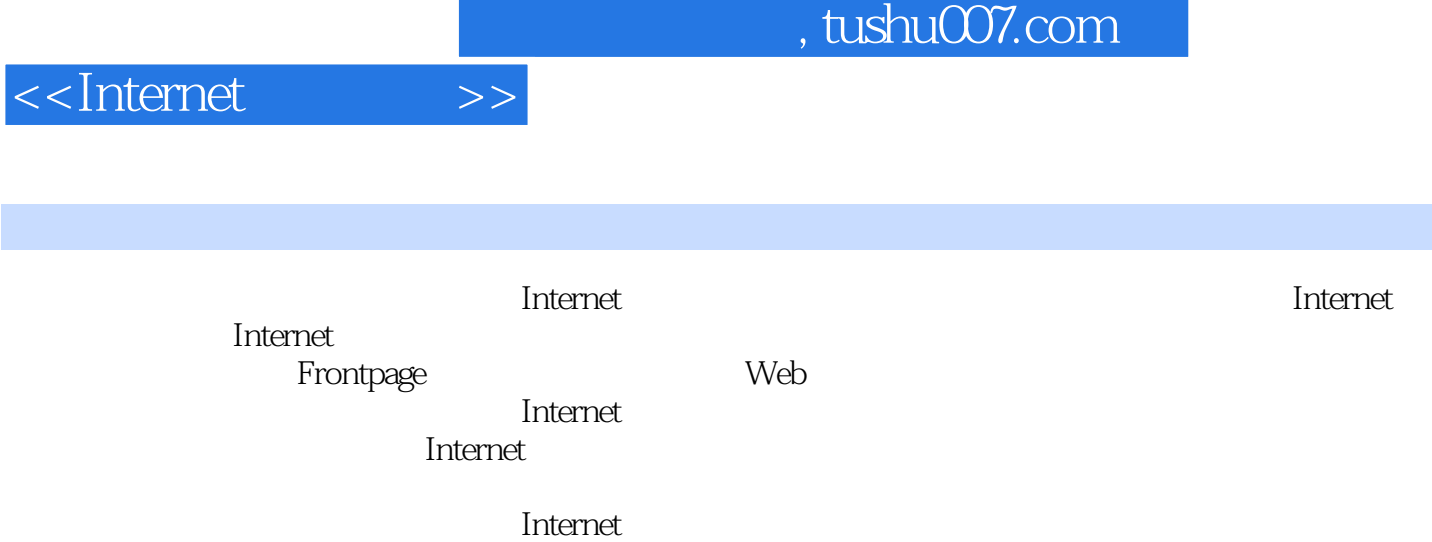

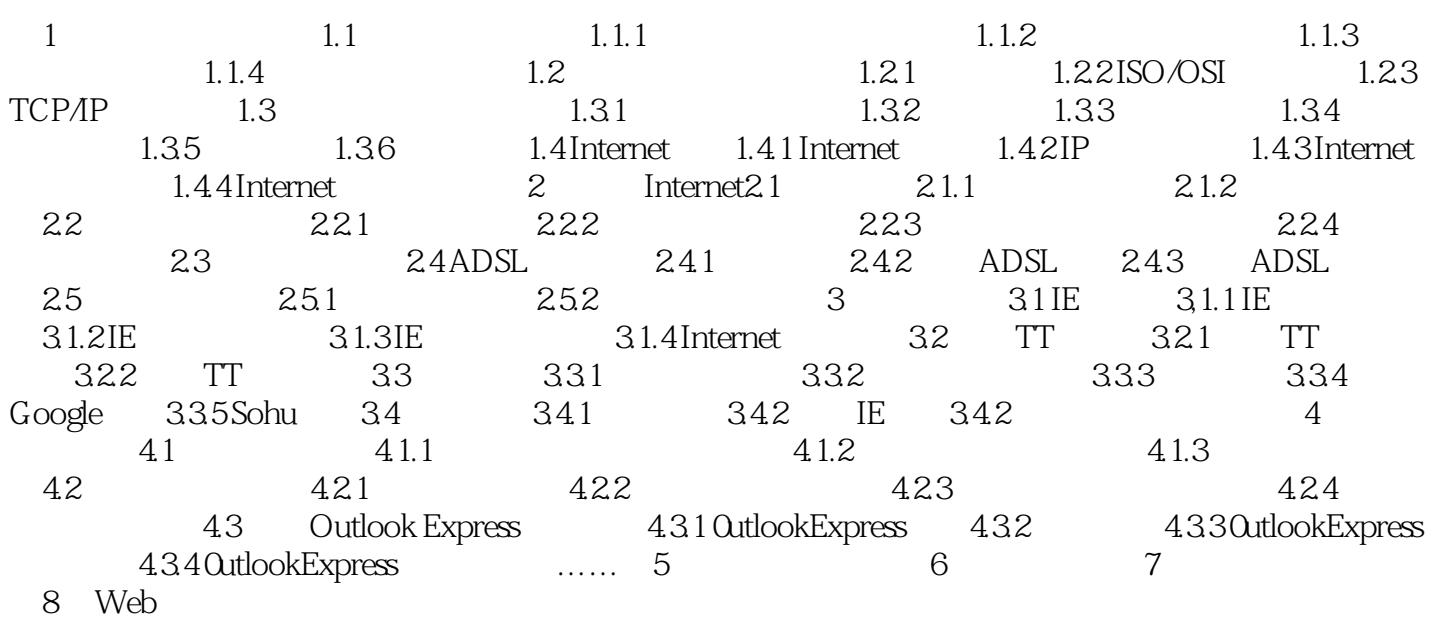

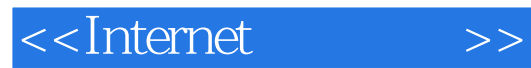

本站所提供下载的PDF图书仅提供预览和简介,请支持正版图书。

更多资源请访问:http://www.tushu007.com